## Computer Architecture I Midterm I

Chinese Name: 2008. Chinese Name: 2008. Chinese Name: 2008. Chinese Name: 2008. Chinese Name: 2008. Chinese Name: 2008. Chinese Name: 2008. Chinese Name: 2008. Chinese Name: 2008. Chinese Name: 2008. Chinese Name: 2008. Ch

Pinyin Name:

E-Mail ... @shanghaitech.edu.cn:

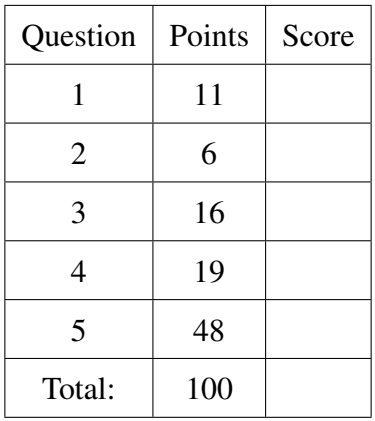

- This test contains [9](#page-8-0) numbered pages, including the cover page. The back of each page is blank and can be used for scratch-work, but will not be looked at for grading.
- Put your pinyin name on the top of every page.
- Please turn off all cell phones, smartwatches, and other mobile devices. Remove all hats and headphones. Put everything in your backpack. Place your backpacks, laptops and jackets under your seat.
- You have 85 minutes to complete this exam. The exam is closed book; no computers, phones, or calculators are allowed. You may use one A4 page (front and back) of notes in addition to the provided green sheet.
- The estimated time needed for each of the 5 topics is given in parenthesis. The total estimated time is 75 minutes.
- There may be partial credit for incomplete answers; write as much of the solution as you can. We will deduct points if your solution is far more complicated than necessary. When we provide a blank, please fit your answer within the space provided.
- <span id="page-1-0"></span>1. Various Questions (12 min)
- 3 (a) Name 6 Great Ideas in Computer Architecture.

Solution: 1. Abstraction (Layers of Representation/Interpretation)

- 2. Moores Law (Designing through trends)
- 3. Principle of Locality (Memory Hierarchy)
- 4. Parallelism
- 5. Performance Measurement and Improvement
- 6. Dependability via Redundancy

 $\boxed{2}$  (b) How would J-type instructions be affected (in terms of their "reach") if we relaxed the requirement that instructions be placed on word boundaries, and instead allow them to be placed anywhere?

Solution: The range over which we can jump would be only 1/4th.

 $\boxed{2}$  (c) You have a program that can achieve almost a 20x speedup with millions of processors, so what is the percent of the parallel portion of its workload? Show how you got to your result!

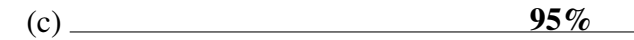

 $\boxed{4}$  (d) Put the following (not exhaustive list) in chronological order. We've started it for you.

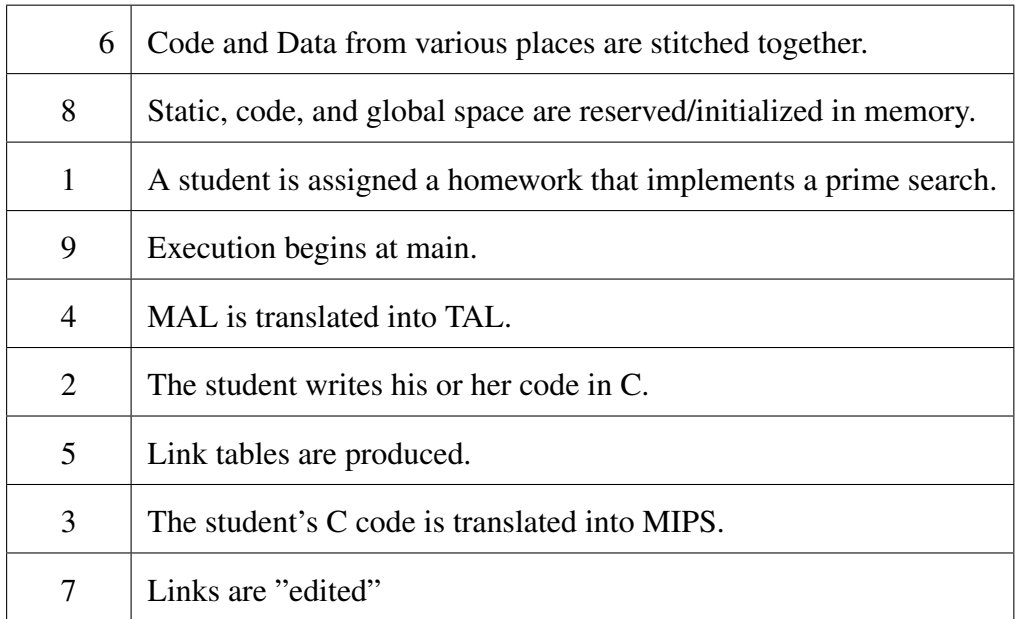

<span id="page-2-1"></span><span id="page-2-0"></span>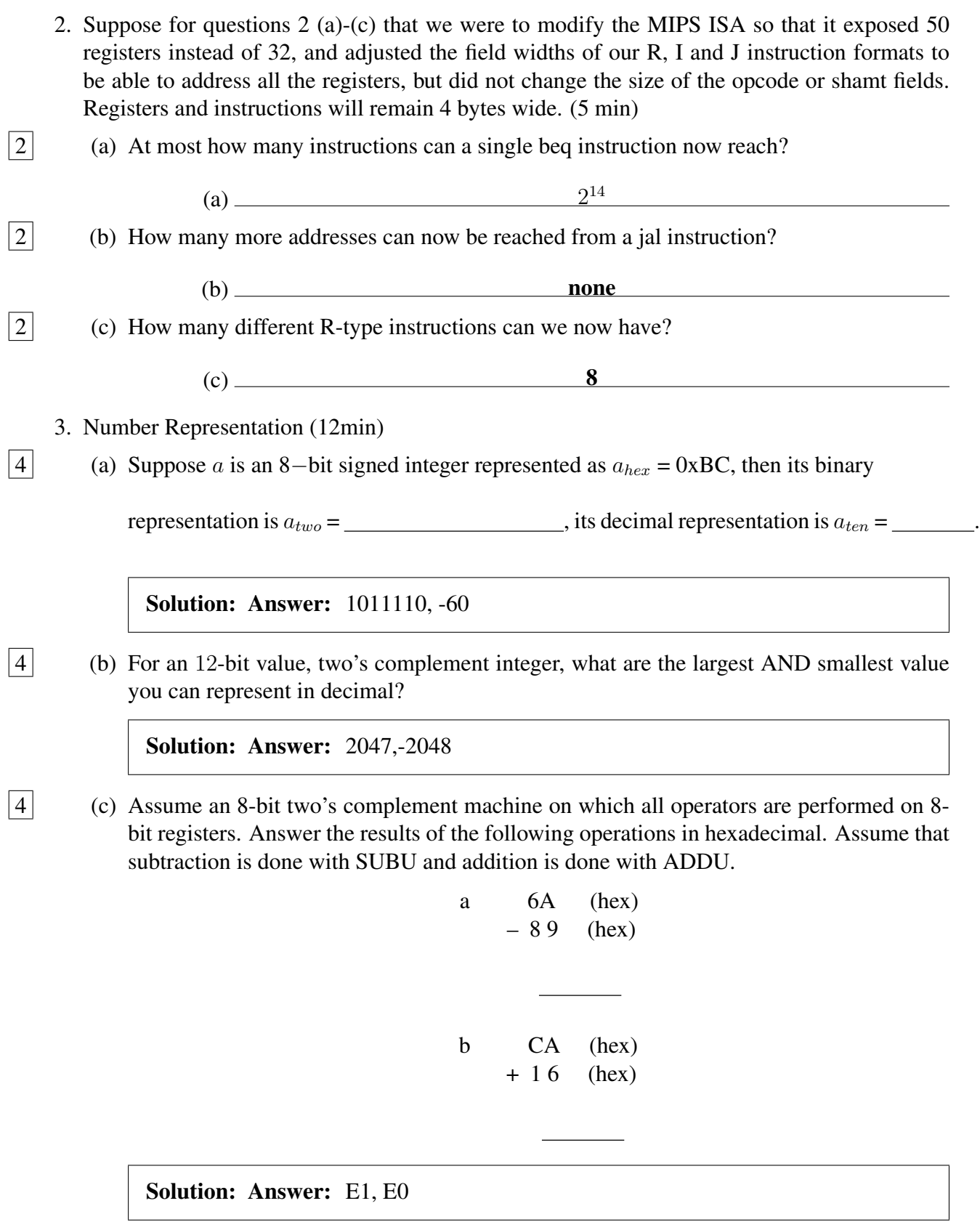

4 (d) Fill in the blank so that the function mod32 will return the remainder of x when divided by 32. The first blank should be a bitwise operator, and the second blank should be a single decimal number:

```
unsigned int mod32( unsigned int x ){
  return x & 31;
}
```
## <span id="page-4-0"></span>4. C Programming (15 min)

We wish to implement a *nibble* (4-bit) array, where we can read and write a particular *nibble*. Normally for read/write array access, we would just use bracket notation (e.g.,  $x = A[5], A[5] = y$ ;), but since a nibble is smaller than the smallest datatype in C, we have to design our own make nibble(), set nibble() and get nibble() functions. To bring you to the *C of Madness*, we require you to complete all the blanks below in C in one line. There is a 25% point deduction of a sub-question where you use if/else or the ?/: format. We'll use the following typedefs to make our job easier.

```
/* If it is a single nibble, value is in least significant
   nibble. */
typedef uint8_t nibble_t;
```
E.g., imagine a nibble array A with 2 nibbles (1 byte):

```
A[0] = 0x3f; // initialization
get_nibble(A, 0); // return 0xf
get_nibble(A, 1); // return 0x3
set_nibble(A, 0, 0x34) // set the 0st nibble to 0x4
get_nibble(A, 0); // return 0x4
set_nibble(A, 1, 0xed) // set the 1st nibble to 0xd
get nibble(A, 1); // return 0xd
```
 $\boxed{2}$  (a) To make things easier, we require that the length of a nibble array is always a power of 2. So you may complete the macro definition to facilitate the multiplication by 2. e.g., TWICE(3) gives 6.

```
/* Calculate the multiplication by 2 below */
\#define TWICE(X) ((X) \star 2)
```
## $\boxed{2}$  (b) Suppose we have declared a pointer **nibble** of nibble array.

```
nibble_t *nibble; /* pointer of nibble array. */
```
Now we need to allocate 4 nibbles for the declared pointer. You may 1) complete the parameter list, 2) write **make nibble**() in C in one line (you don't need to handle exceptions), 3) complete the function call.

```
void make_nibble(nibble_t **head, uint32_t length) {
  /* one line of code below */
  (*head) = (nibble_t*)malloc(length / 2);}
/* somewhere in main... */
make nibble(&nibble, TWICE(2));
```
 $10$  (c) You may write set nibble() in C in as one command. When we say write item into head[index], we are to write the four bits on the right end of the item into head[index].

```
void set_nibble(nibble_t *head, uint32_t index, uint8_t item) {
  head[index / 2] = (head[index / 2] & (0xf0 >> 4 \star (index \textdegree)
      2))) | ((item & 0x0f) << 4 \times (index \, % 2));
}
```
 $\overline{5}$  (d) You may write **get\_nibble**() in C in one line.

```
uint8_t get_nibble(nibble_t *head, uint32_t index) {
  return ((head[index / 2] >> 4 * (index \S 2)) & 0x0f);
}
```
- <span id="page-5-0"></span>5. Question: Binary Search in MIPS: ( (a) 4 min; (b) 8 min; (c-i) 10 min; (j) 8 min; total: 30 min)
- $|6|$  (a) First of all, let's review the binary search algorithm. The binary search algorithm finds the position of a target value within a sorted array (smallest to biggest). It is efficient for sorted datastructures that are stored continuously in memory.

We've provided you with a C function in the space below. Fill in the code at places marked with (1) and (2).

```
int binary_search(int *data, int n, int value)
{
   int left = 0;int right = n-1;
   int mid ;
   while (left \langle right)
   {
      mid = (left + right) >>1;if(value > data[mid]){
         left = mid+1;} else
      {
           right = mid;
      }
   }
   if (data[left]==value) return left;
   return -1;
}
```
12 (b) Now that you've warmed up on the C version of this code, let's convert it into MIPS code! In the following code, each element in array is 32-bit integer. The argument register \$a0 is the pointer to the first element in memory. The argument register \$a1 a 32-bit integer which indicates the number of elements in array. The value you need to find out from array is in \$a2. You need to provide the index in \$v0 if the value of \$a2 is in the array, otherwise set it to  $-1$ . Fill in the code at  $(3) - (8)$ .

binary\_search: li \$t0,0 addu \$t1, \$a1, -1 LOOP: slt \$t1, \$t0, \$t1 # (3) beq \$t2, \$0, ENDLOOP add \$t3, \$t0, \$t1 sra \$t4, \$t3, 1 # (4) mul \$t3, \$t4, 4 # (5) add \$a3, \$t3, \$a0 lw \$t3,0(\$a3) slt \$t2,\$t3,\$a2  $beq$  \$t2, \$0, ELSE  $# (6)$ add \$t0, \$t4, 1 j NEXT ELSE: add \$t1, \$t4, \$0 NEXT: j LOOP ENDLOOP: mul \$t3, \$t0, 4 add \$a3, \$t3, \$a0 # (7) lw \$t3, 0(\$a3) beq \$t3, \$a2, SUCCESS li \$v0,-1 j DONE SUCCESS: add \$v0, \$t0, \$0 # (8) DONE: jr \$ra

2 (c) Towards the end of the above listing there is the instruction "beq \$t3, \$a2, SUCCESS". When will the goal address be determined and, if you can tell now, what is the value?

Solution: During assembly. The value is 2.

 $\boxed{2}$  (d) Towards the end of the above listing there is the instruction "j DONE". When will the goal address be determined and, if you can tell now, what is the value?

Solution: During linking. The value is unknown now.

 $\boxed{2}$  (e) Towards the end of the above listing there is the instruction "jr \$ra". When will the goal address be determined and, if you can tell now, what is the value?

**Solution:** During runtime. The value is unknown now.

 $\boxed{2}$  (f) The Assembly code above can be used as a function. How would you call the function and which registers would you need to fill with proper values before calling the function?

Solution: Call: "jal binary\_search". Setup the argument registers \$a0, \$a1 and \$a2.

 $\boxed{4}$  (g) The Assembly code above can be used as a function. Why is it not using the stack? Explain in detail.

> Solution: It is a leaf function that does not call any other function so we do not need to save \$ra. It is not using any saved registers so we also do not need to save those. So we do not need to make use of the stack.

 $\boxed{4}$  (h) The Assembly code above can be used as a function. It is not using the stack. Assuming we would have used 8 bytes of the stack space, add the instruction that is needed at the end of the function:

```
DONE:
addi $sp, $sp, 8 # (9)
jr $ra
```
<span id="page-8-0"></span>6 (i) The Assembly code above contains pseudoinstructions. List all of the pseudoinstructions that were used and also which instructions they are generally replaced with (without registers).

> Solution: move => addi  $li = > lui + ori$  $mul \Rightarrow mult + mflo$

8 (j) Instruction Format: Translate the assembly into machine code and vice versa.

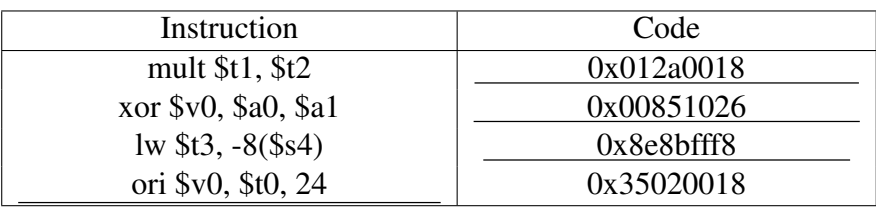